## **Exam** : **HP2-H01**

## **Title** : Servicing HP Desktops and **Workstations**

## **Version** : Demo

1.What must you do to optimize the performance of a 64-bit processor?

- A. Install 64-bit compatible RAM.
- B. Enable bit control in the BIOS.
- C. Use a 64-bit operating system.
- D. Install faster system memory.

#### **Answer:** C

2.A monitor is moved to a new computer. Upon power-up the screen message Theft Mode Enabled displays. How can you restore the monitor to normal operation.? (Select two.)

- A. Obtain the master PIN from the system administrator.
- B. Disable the Theft Mode in HP Display Utility.
- C. Enter the PIN in HP Display Assistant Utility.
- D. Return the monitor to original computer and disable Theft Mode.
- E. Press and hold the reset button on the back of the monitor.

#### **Answer:** B,D

- 3.What is the primary function of MXM graphics modules in portables?
- A. provides the ability to use scalable link interface (SLI) graphic processors
- B. allows the graphics processor to be easily upgraded
- C. provides high-definition hardware support
- D. allows an embedded video chipset installation

#### **Answer:** B

- 4.What is the difference between a frontside bus (FSB) and Intel QuickPath?
- A. QuickPath connects the memory controller to the I/O controller; FSB connects the CPU to the chipset.
- B. QuickPath is a peripheral data bus; FSB is a CPU data bus.
- C. QuickPath is a graphics controller bus; FSB is a CPU data bus.
- D. QuickPath provides faster CPU data transfer speeds than the FSB.

#### **Answer:** A

5.HOTSPOT

Click the part of the graphic that identifies the Mobile PCI eXpress Module (MXM) card.

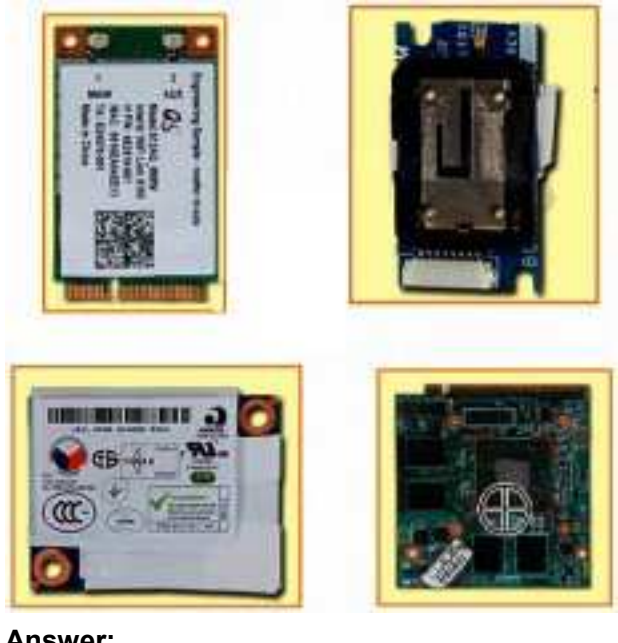

**Answer:**

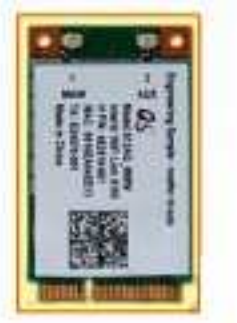

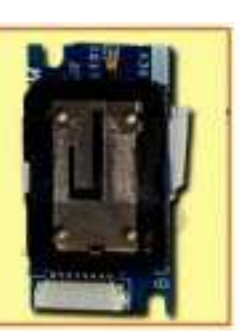

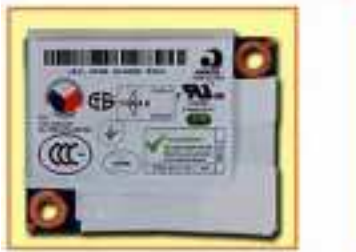

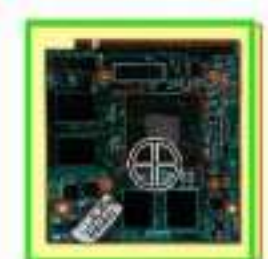

- 6.Which statement about SATA technology is correct?
- A. SAS hard drives can be connected to a SATA controller.
- B. SATA hard drives can be connected directly to a SCSI controller.
- C. SATA hard drives can be connected to a SAS controller.
- D. SATA hard drives can be installed in a daisy chain configuration.

#### **Answer:** C

- 7.What is the difference between SATA and eSATA?
- A. SATA has more drive options.
- B. eSATA uses an external port.
- C. SATA has lower power consumption.
- D. eSATA uses a faster bus speed.

#### **Answer:** B

- 8.Which function does the Wireless LAN 802.11 n standard provide?
- A. uses the same antenna to receive and transmit simultaneously
- B. operates in the 2.4GHz frequency range only
- C. uses two or more transmitter and receiver antennas
- D. provides more security features than 802.11

#### **Answer:** C

- 9.What is a benefit of HP DieamColor technology?
- A. It automatically locates and hides defective pixels by changing their color.
- B. It allows the use of a digitizer for point-and-click display functionality.
- C. It produces consistent color across digital devices and applications.
- D. It adjusts the color of the display according to the external light sources.

#### **Answer:** C

10.Which operating system is supported by HP on HP desktop PCs?

- A. Ubuntu Linux
- B. Windows Server 2008
- C. Windows Vista
- D. Windows 2000
- **Answer:** C
- 11.What does HP QuickLook enable you to do?
- A. access your Outlook data even if your device is in hibernate mode or powered off
- B. access HP technical data or support information on the Internet
- C. view the contents of a system folder without opening that folder
- D. view the complete system information relating to your notebook

**Answer:** A

12.A customer complains that the HP QuickLook 2 feature is not working on their notebook running Windows Vista. Which application must be installed to support this feature?

- A. HP Assistant
- B. Microsoft Aero
- C. HP Help and Support
- D. Microsoft Office
- **Answer:** D

13.Which HP product line is best suited for a customer who uses a manufacturing computer-aided design program?

- A. HP Tablet
- B. HP TouchSmart PC
- C. HP Mini Notebook
- D. HP Personal Workstation

#### **Answer:** C

- 14.What is the main function of a DisplayPort to DVI Adapter?
- A. to convert the output of a graphics card from VGA to DVI
- B. to convert DisplayPort output to DVI for use with a Single Link DVI-D monitor
- C. to enable 3D graphics to be rendered more clearly on a CRT monitor
- D. to enable S-Video support in order to view HDTV content

#### **Answer:** D

- 15.Which statement is true about HP thin clients?
- A. They run Linux operating systems only.
- B. They have no system BIOS.
- C. They use an embedded operating system.
- D. They have no network functionality.

#### **Answer:** C

#### 16.Which HP option contains an integrated hard drive?

- A. Mobile Expansion Unit (MEU)
- B. 3-in-1 NAS Port Replicator
- C. Simple Port Replicator
- D. Advanced Port Replicator

#### **Answer:** B

- 17.Which HP product supports a RAID 5 configuration?
- A. notebook
- B. desktop workstation
- C. slimline desktop
- D. mobile workstation

#### **Answer:** B

- 18.Which range of colors does the HP DreamColor display?
- A. more than 1 billion colors in a 30-bit. LED-backlit display
- B. more than 10 billion colors in a 30-bit. LED-backlit display
- C. up to 1 million colors in a 30-bit. LED-backlit display
- D. up to 10 million colors in a 30-bit. LED-backlit display

#### **Answer:** A

19.The maximum amount of usable RAM in Microsoft Vista is limited by which factors? (Select two.)

- A. processor manufacturer
- B. SyStem chipset C.
- operating system D.
- memory drivers
- E. hard drive capacity

#### **Answer:** B,C

20.HP Disk Sanitizei (Shredder) is part of which HP security suite?

- A. SecurityTools
- B. ProtectTools
- C. DefenclTools
- D. SafeGuarclTools
- **Answer:** A

# **Trying our product !**

- ★ **100%** Guaranteed Success
- **★ 100%** Money Back Guarantee
- ★ **365 Days** Free Update
- **★ Instant Download** After Purchase
- **★ 24x7 Customer Support**
- ★ Average **99.9%** Success Rate
- ★ More than **69,000** Satisfied Customers Worldwide
- ★ Multi-Platform capabilities **Windows, Mac, Android, iPhone, iPod, iPad, Kindle**

### **Need Help**

Please provide as much detail as possible so we can best assist you. To update a previously submitted ticket:

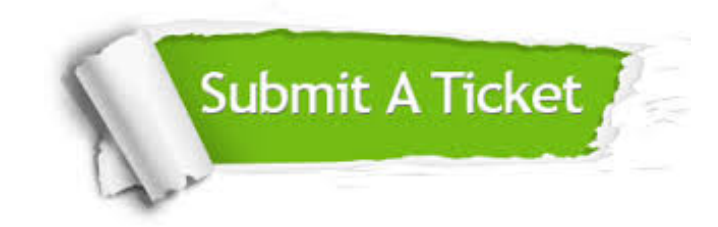

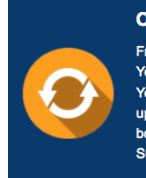

**One Year Free Update** Free update is available within One ear after your purchase. After One Year, you will get 50% discounts for pdating. And we are proud to .<br>boast a 24/7 efficient Customer ort system via Email

**Money Back Guarantee** To ensure that you are spending on

quality products, we provide 100% money back guarantee for 30 days from the date of purchase

**Security & Privacy** 

We respect customer privacy. We use McAfee's security service to provide you with utmost security for your personal information & peace of mind.

#### **Guarantee & Policy | Privacy & Policy | Terms & Conditions**

**100%** 

[Any charges made through this site will appear as Global Simulators Limited.](http://www.itexamservice.com/)  All trademarks are the property of their respective owners.

Copyright © 2004-2014, All Rights Reserved.